Assembly Div [Instruction](http://file.inmanuals.com/doc.php?q=Assembly Div Instruction Example) Example >[>>>CLICK](http://file.inmanuals.com/doc.php?q=Assembly Div Instruction Example) HERE<<<

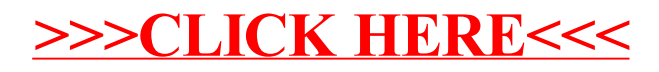